# <span id="page-0-1"></span><span id="page-0-0"></span>Základy programování v  $C++$  - 7. cvičení Znaky Generování pseudonáhodných čísel Příkaz switch

Zuzana Petříčková

14. *Yijna* 2019

 $1/20$ 

 $\Omega$ 

### **P**řehled

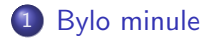

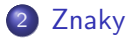

3 Generování pseudonáhodných čísel

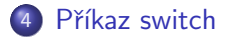

イロト 不優 トメ 差 トメ 差 トー 差  $299$  $2/20$ 

## <span id="page-2-0"></span>Už jsme probírali

- Proměnné a některé základní datové typy zbývá datový typ char
- Příkazy pro řízení běhu programu
	- · podmíněné bloky (podmínky)
	- cykly (smyčky)
	- skoky
	- zbývá příkaz switch
- Konzolové aplikace. Ošetření chyb uživatele
- Rozdělení programu na podprogramy (funkce) a do více soubor˚u

## <span id="page-3-0"></span>Znaky v  $C++$

 $\bullet$  typy: char (1 B), unsigned char (1 B, 0...255), signed char  $(1 B, -128...127)$ , wchar  $t$  (2 B nebo 4 B dle implementace), char16\_t, char32 t

• jedná se o speciální celočíselné datové typy

### Typ char

- hodnoty  $0, 1, \ldots$ 255
- aritmetické operátory  $+, -, *, /, \%$
- relační operátory:  $\lt$ ,  $\lt =$ ,  $\gt =$ ,  $\gt =$ ,  $\lt =$ .
- rozdíl je při použití s proudy cin, cout : nezobrazují číselnou hodnotu, ale znak na odpovídající pozici v ASCII tabulce

### Typ wchar\_t

• wide char, kódování Unicode

## Znaky v  $C++$

#### Znakové konstanty

```
char a = 'a' :
char b = 97; // ASCII kod
char c = \sqrt{141'}; // ASCII kod oktalove
char d = \sqrt{x}61 ; // ASCII kod hexadecimalne
```
### **Operátory**

```
char znak = 'a':
. . .
znak +=8:
if (\text{znak} > 'b')cout << "je_vetsi";
if ('A' > 'a'). . .
. . .
```
## Znaky v  $C++$

### Řídící posloupnosti

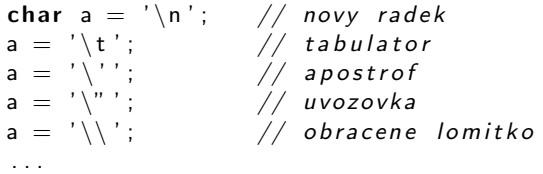

#### Znaky a konzole ... cteni a zapis

```
char a;
\sin \gg a; // vynecha bile znaky
a = getchar(; // nevynecha bile znaky
c o u t << a ; // v y p i s znaku
  putchar(a);     // vypis znaku
. . .
```
## Funkce ze standardní knihovny pro práci se znaky

### funkce pro klasifikaci znaků (knihovna cctype)

isalnum() písmeno nebo číslice  $isalpha()$  písmeno isdigit() číslice isspace() bílý znak isupper() velké písmeno islower() malé písmeno isprint() tisknutelný znak

...

isalnum() písmeno nebo číslice

 $is punct()$  tisknutelný znak, co není mezera, písmeno, číslice

### převod znaků na velká nebo na malá písmena

tolower() na velká písmena toupper() na malá písmena

<span id="page-7-0"></span>Základy programování v C++ - 7. cvičení Znaky Generování pseudonáhodných čísel Příkaz switch Generování pseudonáhodných čísel

## Generování pseudonáhodných čísel

```
\#include \ltctime> // time
\#include \ltcstdlib> // srand, rand
. . .
int main()
{
    s r and (time (NULL)); // pocatecni nastaveni generatoru
                         // (volame pouze jednou)
     . . .
    int cislo = rand (); // nahodne cele cislo z intervalu
                         // \{0, RAND\_MAX\}cislo = rand () % 10; // nahodne cele cislo z intervalu
                            // {0, 9}}
```
Příklad: myslím si číslo

<span id="page-8-0"></span>Základy programování v C++ - 7. cvičení Znaky Generování pseudonáhodných čísel Příkaz switch Generování pseudonáhodných čísel

### Generování pseudonáhodných čísel

#### Příklad: myslím si číslo

```
void myslim Si()
{
    cout << "Myslim \text{isi} \text{ is } \text{cis} od 1 \text{ do } 100 \text{ s}. Uhodni ktere \text{in}";
     int cislo = rand () \% 100 + 1, hadane;
    do
     {
         cout \ll "Zadej cislo od 1 do 100: ";
          \sin \gt\gt hadane:
          if (hadane \langle cislo)
              \text{cout} \ll "Zkus vetsi cislo . .";
          if (hadane > cislo)
              \text{cout} \ll "Zkus mensi-cislo . \sqrt{ } :
     \} while (hadane != cislo);
     cout << "Trefa!." << endl;
}
                                                              \mathbf{A} \equiv \mathbf{A} + \mathbf{A} \mathbf{B} + \mathbf{A} \mathbf{B} + \mathbf{A} \mathbf{B} + \mathbf{B} \mathbf{B}
```
 $QQ$  $9/20$ 

## <span id="page-9-0"></span>Řízení běhu programu - příkaz SWITCH

Příklad 1: "KALKULAČKA" objemů a obsahů těles (pokračování z 2. cvičení)

Kalkulacka pro vypocet objemu a povrchu teles Pro vypocet objemu a povrchu koule stiskni k Pro vypocet objemu a povrchu valce stiskni v Pro vypocet objemu a povrchu jehlanu stiskni j Pokud chces ukoncit vypocet, stiskni z

## Řízení běhu programu - příkaz SWITCH

Příklad 1: "KALKULAČKA" objemů a povrchů těles (pokračování z 2.cvičení)

```
Kalkulacka pro vypocet objemu a povrchu teles
Pro vypocet objemu a povrchu koule stiskni k
Pro vypocet objemu a povrchu valce stiskni v
Pro vypocet objemu a povrchu jehlanu stiskni j
Pokud chces ukoncit vypocet, stiskni z
k
Zadej polomer koule: 1.5
Objem koule je 14.1372, jeji povrch je 28.2737
Pro vypocet objemu a povrchu koule stiskni k
Pro vypocet objemu a povrchu valce stiskni v
Pro vypocet objemu a povrchu jehlanu stiskni j
Pokud chces ukoncit vypocet, stiskni z
z
Koncim .
```
## Řízení běhu programu - příkaz SWITCH

```
switch ( v y raz ) \frac{1}{2} celociselny datovy typ (ne float )
{
    case konstantni_vyraz_1 : // navesti
      . . .
    case konstantni_vyraz_2 :
      . . .
    case konstantni_vyraz_n :
      . . .
    \mathbf{d}efault :
      . . .
}
```
## Vyhodnocení příkazu SWITCH

- **1** vyhodnotí se výraz
- 2 pokud se hodnota výrazu rovná některému z návěstí konstantni\_vyraz\_1,... konstantni\_vyraz\_n  $\rightarrow$ program pokračuje za daným návěstím
- **③** jinak pokud je uvedeno návěstí default, program pokračuje za ním
- 4 jinak switch zkončí (a nic nevykoná), program pokračuje za ním
	- o není možné větvit podle intervalů nebo podle racionálních čísel
	- **·** návěstí default: je nepovinné

# Rízení běhu programu - příkaz SWITCH

#### Příklad

```
void vypis (int a)
{
    switch (a){
         case 1 :
             cout << " jedna.";
         case 2 :
             cout << "dva.";
         case 3:cout << "tri."}
    \cot \ll \text{end};
}
. . .
int main()
{
    v y p is (1);
    v y p is (4) ;
```
# Řízení běhu programu - příkaz SWITCH

#### Příklad

```
• pro ukončení provádění příkazů je třeba používat příkaz break
```

```
void v y p is (int a)
{
    switch (a)\{case 1 :
             \cot t << " jedna \sqrt{ }" ;
             break:
         case 2:cout << "dva-":
             break;
         case 3:cout << " tri " :
             break;
    }
}
```
# <span id="page-15-0"></span>Řízení běhu programu - příkaz SWITCH

#### Příklad

```
void vypis (int a)
{
     switch (a)\{case 1 :
              cout << " jedna.";
              break:
          case 2:cout << "dva'' :
              break:
          case 3:case 5 :
              \text{cout} \ll "\text{tri}-nebo-pet ";
              break:
          default :
              \text{cout} \ll "jine_cislo_";
     }
                                               K ロ ▶ K 個 ▶ K 로 ▶ K 로 ▶ - 로 - K 9 Q @
}
```
## <span id="page-16-0"></span>Znaky v  $C++$  – Příklady

- $\bullet$  Napište a zavolejte funkci **void info(char c)**, která vypíše na konzoli informaci, zda je zadaný znak malé písmeno, velké písmeno, číslice nebo znak jiného typu. Funkce vypíše také ASCII kód daného znaku.
- 2 Napište a zavolejte funkci char naVelke(char c), která převede malé písmeno na velké. Pokud znak není malé písmeno, vrátí ho beze změny.
- <sup>3</sup> Napište a zavolejte funkci char naMale(char c), která převede velké písmeno na male. Pokud znak není velké písmeno, vrátí ho beze změny.

#### Kdo stihne:

- Napište funkci **void celyRadek()**, která postupně načte (znak po znaku) z konzole celý řádek (až po znak '\n') a vypíše ho na konzoli s tím, že všechna malá písmenka změní na velká.
- Napište funkci sachovnice(), která vytiskne na konzoli sachovnici (bílé [po](#page-15-0)lick[o](#page-15-0) [b](#page-16-0)[u](#page-17-0)[de](#page-8-0)[dv](#page-0-1)[a](#page-8-0)[k](#page-9-0)rát znak 219, černé políčko bude dvakrát  $\Omega$ znak 176). 17/20

## <span id="page-17-0"></span>Řízení běhu programu - příkaz SWITCH

Příklad 1: "KALKULAČKA" objemů a povrchů těles (pokračování z 2.cvičení)

```
Kalkulacka pro vypocet objemu a povrchu teles
Pro vypocet objemu a povrchu koule stiskni k
Pro vypocet objemu a povrchu valce stiskni v
Pro vypocet objemu a povrchu jehlanu stiskni j
Pokud chces ukoncit vypocet, stiskni z
k
Zadej polomer koule: 1.5
Objem koule je 14.1372, jeji povrch je 28.2737
Pro vypocet objemu a povrchu koule stiskni k
Pro vypocet objemu a povrchu valce stiskni v
Pro vypocet objemu a povrchu jehlanu stiskni j
Pokud chces ukoncit vypocet, stiskni z
z
Koncim .
```
# Řízení běhu programu - příkaz SWITCH a generování pseudonáhodných čísel

### Příklad 6 ... alternativně: Testík z matematiky pro malé školáky void testik(int pocet)

• Funkce náhodně generuje příklady na základní operace  $+$ ,  $-$ ,

19 / 20

K ロ ▶ K 個 ▶ K 글 ▶ K 글 ▶ │ 글 │ ◆) Q ( º

\*, / nad dvěma "malými" kladnými celými čísli (např.

$$
10+5=,\,56/7=)
$$

- Funkce porovná správné a zadané řešení.
- Funkce vrátí výslednou známku (každá chyba známku zhoršuje).
- Pocet je počet vygenerovaných příkladů

```
Test z matematiky
13+4 = 17Spravne.
221/13 = 12Spatne. Spravny vysledek je 17.
10*4 = 40S prayne
```